Exam Code: AND - 402

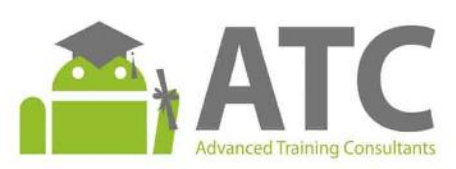

# **Android Android**<br>Security Essentials

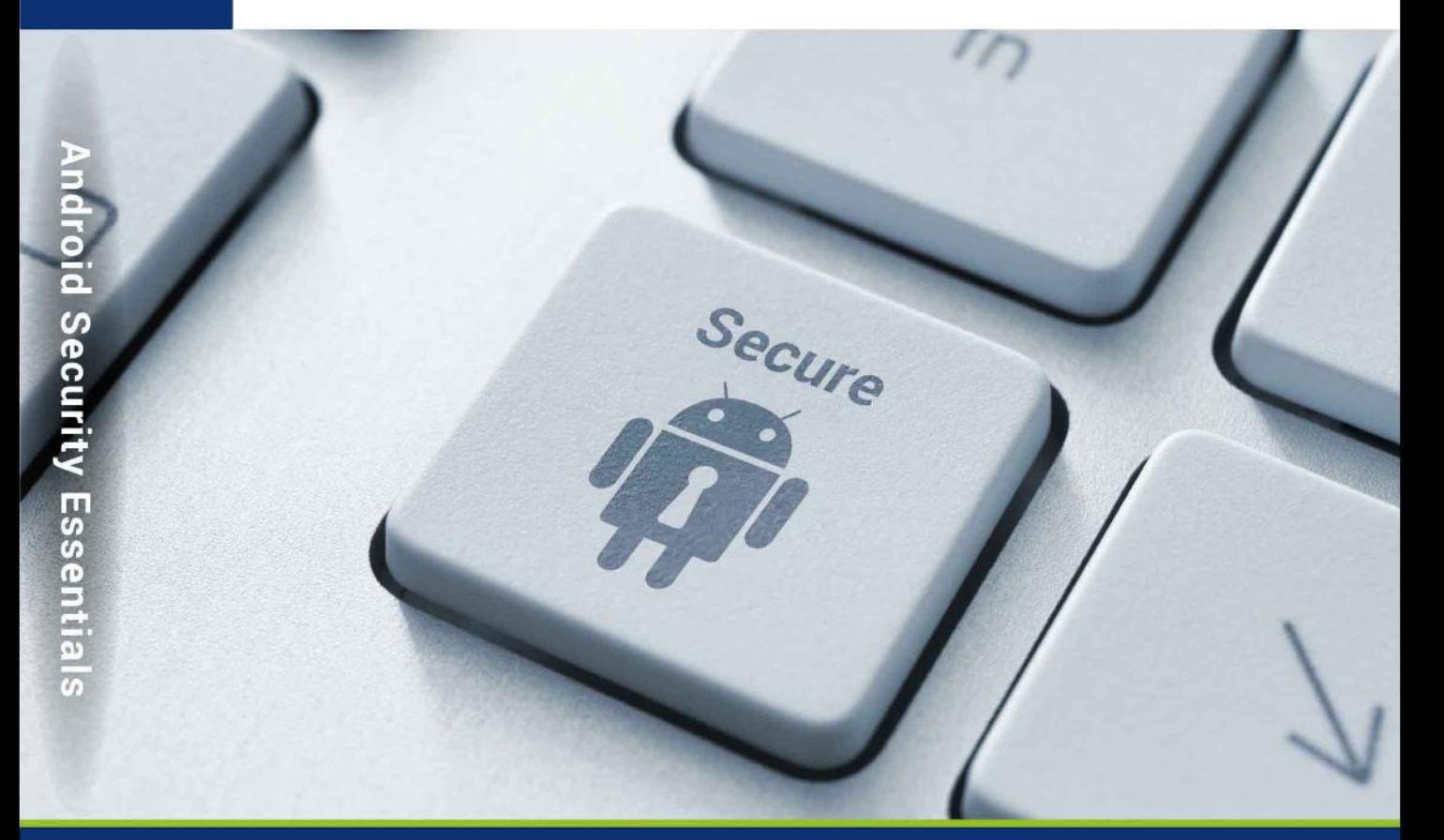

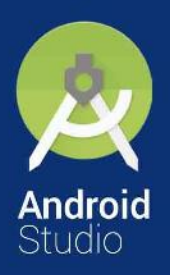

- Understand Android's security model and architecture.
- Build Android applications with security best practices in mind.
- Build more robust applications that appeal to clients.
- Build a new Android application for each Android security lesson.

**By Android ATC Team** 

www.androidatc.com

# **Android ATC Android™ Security Essentials**

Course Code: AND-402 version 5 Hands on Guide to Android Security Principles

# **Android™ Security Essentials**

**Course Code: AND-402 version 5**

Copyrights © 2015 Android ATC Published by: Android ATC First Printing May 2015. ISBN: 978-0-9900143-5-5

Information in this book, including URL and other Internet Web site references, is subject to change without notice. Complying with all applicable copyright laws is the responsibility of the user. Without limiting the rights under copyright, no part of this document may be reproduced, stored in or introduced into a retrieval system, or transmitted in any form or by any means (electronic, mechanical, photocopying, recording, or otherwise), or for any purpose, without the express written permission of Android ATC.

Android ATC is not responsible for webcasting or any other form of transmission received from any linked site. Android ATC is providing these links to you only as a convenience, and the inclusion of any link does not imply endorsement of Android ATC of the site or the products contained therein.

Android ATC may have patents, patent applications, trademarks, copyrights, or other intellectual property rights covering subject matter in this document. Except when expressly provided in any written license agreement from Android ATC, the furnishing of this document does not give you any license to these patents, trademarks, copyrights, or other intellectual property.

Android Security Essentials is a detailed guide on the basics of Android security best practices. The book is accompanied with practical hands on examples, illustrations, and practical labs. It will help you build your Android application with security in mind.

Lessons in this book cover a wide range of security related topics. It starts off with a through guide on Android permissions then moves to the manipulation of application policy. It also explains the principles of user privacy followed a guide on all secure data storage techniques available in Android system.

#### **Warning and Disclaimer**

This book is designed to provide information about "Android Security Essentials" course with exam AND-402. Every effort has been made to make this book as complete and as accurate as possible, but no warranty or fitness is implied.

#### **Exam**

You may test your knowledge of the content in this book by taking the online AND-402 exam through Pearson VUE worldwide testing centers. Passing this exam is a leading step towards the path of becoming an

"Android Certified Application Engineer". For more information, visit: http://www.pearsonvue.com/androidatc

#### **Trade Mark Acknowledge**

All terms mentioned in this book are known to be trademarks or service marks that have been appropriately capitalized. Use of a term in this book should not be regarded as affecting the validity of any trade mark or service mark.

Android is a trademark of Google Inc. The Android robot is reproduced or modified from work created and shared by Google and used according to terms described in the Creative Commons 3.0 Attribution License.

#### **About This Course**

This is a two-day (12 hours) professional course, which thoroughly covers the Android™ security model and concerns of both the developer and end-user point of view.

#### **Course Prerequisite**

It's highly recommended that the attendees of this course know the basics of Android application development knowledge.To acquire good knowledge of Android application development, trainees may attend the "Android Application Development" course provided by Android ATC

#### **Upon completing this course, students will be able to:**

- 1- Understand Android software architecture.
- 2- Understand Android's security model.
- 3- Build Android applications with security best practices in mind.
- 4- Build more secure and more robust application that appeals to clients.

# **Table of Contents**

### **Lesson 1 Permissions**

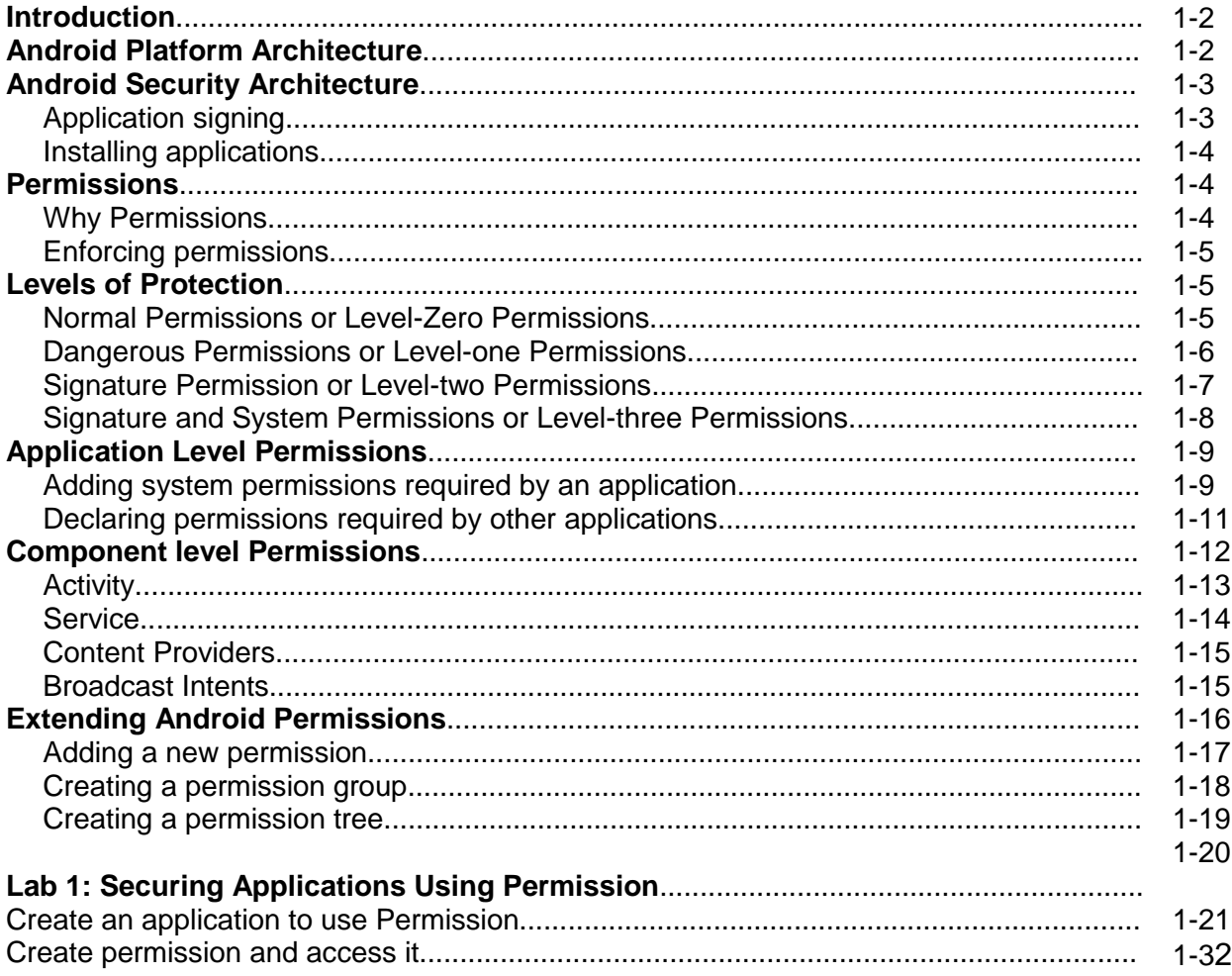

## **Lesson 2 Managing the Policy File**

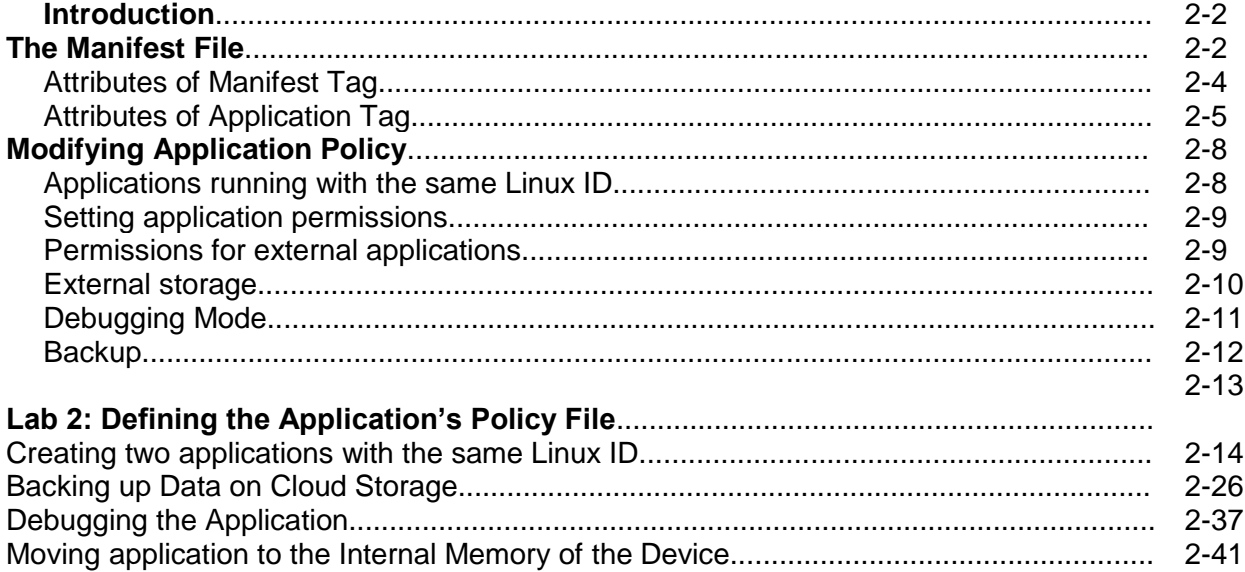

### **Lesson 3 User Data Privacy and Protection**

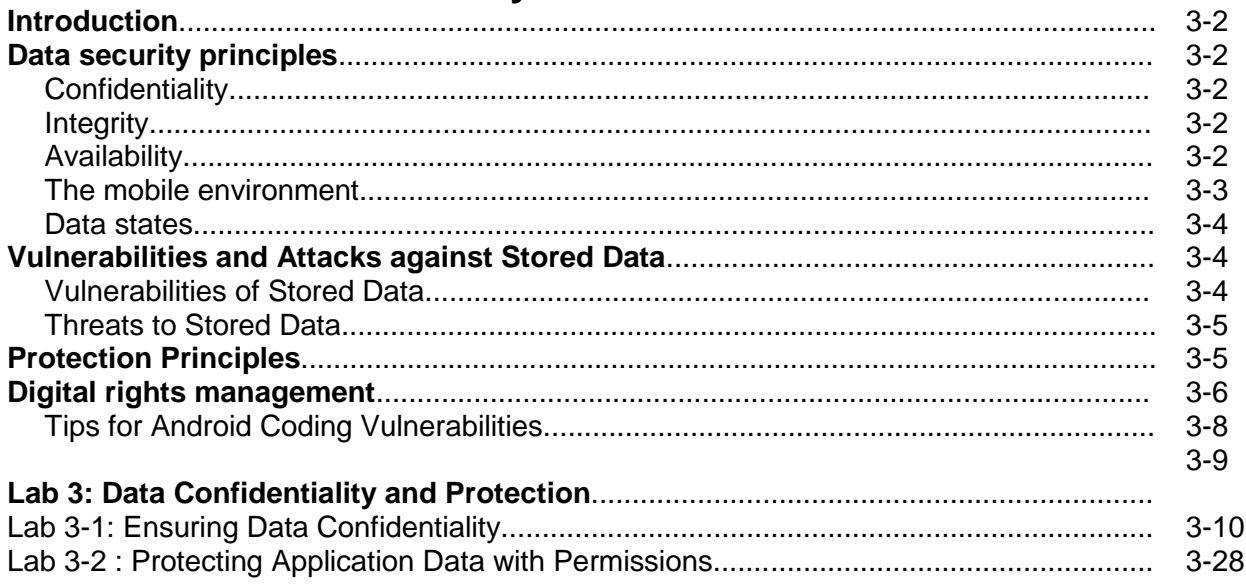

# **Lesson 4 Securing Storage**

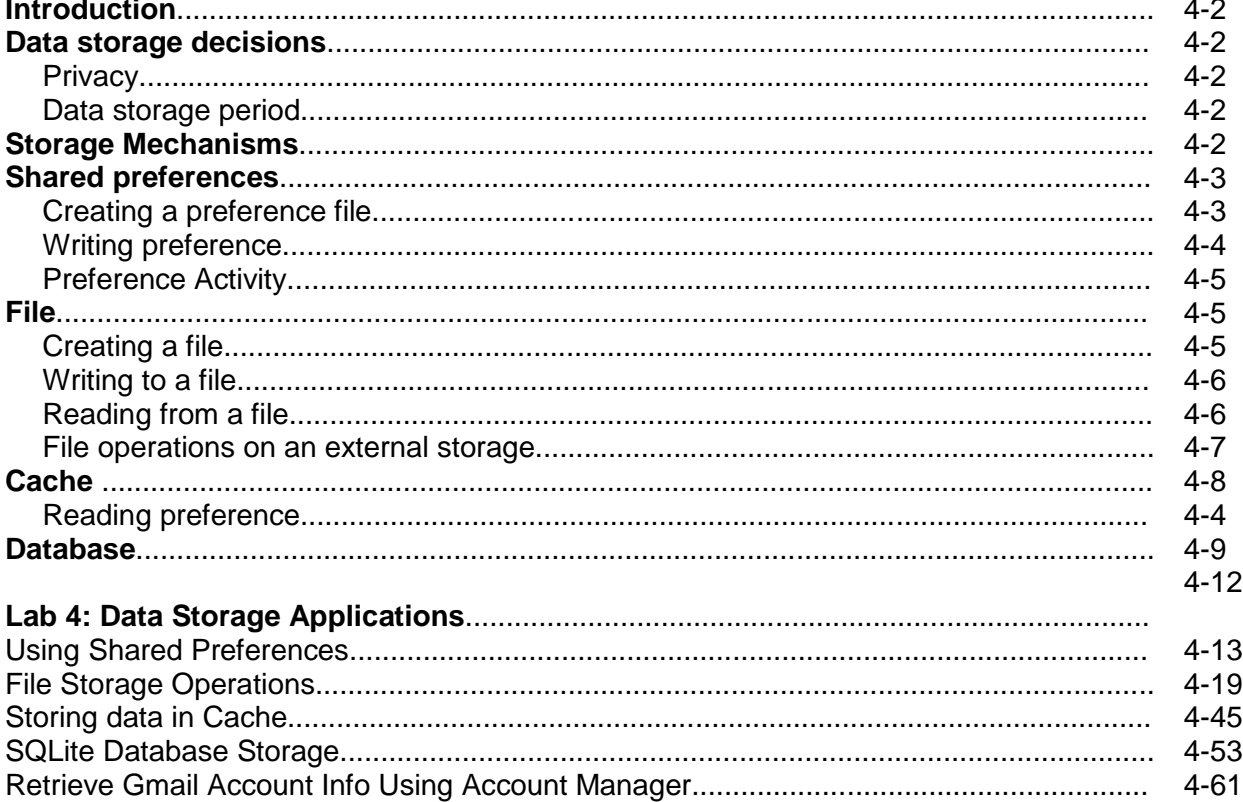